ME 123 Computer Programming

## **Exercises for Day 21**

*Exercise 1.* When a mass-spring-damper system is displaced from its static equilibrium position and released from rest, the system's oscillatory response  $x(t)$  over time  $t$  is governed by an expression of the form

$$
x(t) = x_0 e^{-at} \cos \omega t,
$$

where  $x_0$  is the initial displacement,  $a$  is the rate of decay of the response, and  $\omega$  is the frequency of oscillation. Let  $x_0 = 3$  cm,  $a = 0.2$  1/s, and  $\omega = 4$  rad/s. Use ":" to create a time vector starting at 0 s and going to 6 s in steps of 0.01 s, and then compute the system's displacement  $x(t)$  over this time range using the "." operator. Plot the displacement as a function of time. Be sure to include good axis labels and a title.

*Exercise 2.* Consider the function

$$
y(x) = \frac{1}{x} + (\sin(x))^2
$$
.

Using the ":" operator, create a vector of x values ranging from 1 to 9 in steps of 0.4. Next, use the "." operator to evaluate the function  $y(x)$  at every specified x value. Lastly, print your results to a text file as a two-column table. Your table should begin as follows:

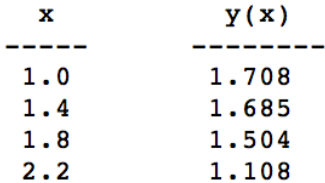

Use a single fprintf command to print the values stored in your vectors. (You may use additional fprintf commands to print the table header.)